## 本のリクエスト方法

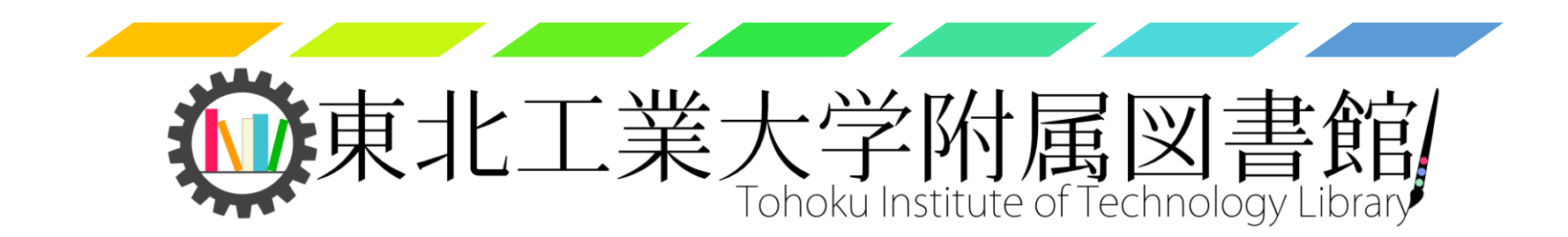

図書館の検索サイトにアクセス 東北工大 OPAC で检索) **「マイライブラリ」を選択。**東北工業大学附属図書館 履歴を消去して終了 **Tehoku Institute of Technology Library** 図書館HP 東北工業大学 学術リポジトリ データベース等一覧 東北工業大学  $\mathsf{e}$   $\mathsf{z}_{\mathsf{z}}$  and  $\mathsf{z}_{\mathsf{z}}$ 通常検索  $\Omega$ カテゴリ検索 詳細検索 ブックマーク ログイン English ヘルプ 開館再開予定のお知らせ 開館カレンダー 各位 本館 分館 新型コロナウィルス感染拡大を受けて本学附属図書館は休館しておりますが、 学生の通学に合わせて開館を再開いたします。 2020年5月  $\rightarrow$ 【開館再開予定】  $\Box$ 月 火 水 木 土 金 2020年6月4日(木)~  $\mathbf{1}$  $2<sup>7</sup>$ ※~2020年6月3日 (水) までは休館となります。  $3<sup>°</sup>$  $\overline{4}$ 5 6  $\overline{7}$ 8 9 貸出中の図書・雑誌は、6月8日 (月) まで貸出期間を延長いたします。  $10<sub>1</sub>$  $11$  $12$  $13<sub>1</sub>$  $14$  $15<sub>1</sub>$  $16<sup>1</sup>$ 17 18 19 20 21 22 23 学外の方におかれましては、学生の安全確保のため、当面の間 25 26 27 28 29 24 30 利用停止を継続させていただきます。  $31$ 貸出中の図書・雑誌については、利用再開まで貸出を延長いたします。 返却をご希望の際は、附属図書館 (022-305-3178) までご連絡ください。  $\Box$ : 休館 なお、開館再開の時期については、今後の東北地方や宮城県内の 感染者状況により延期する場合があります。 年間カレンダー ラーニング・コモンズ 新着資料 ● 施設予約システム ベストリーダー かんたん合格ITパスポート過去問題集 平成26年度春  $\frac{\prod_{i=1}^{n} x_i x_i + \cdots}{\prod_{i=1}^{n} x_i x_i + \cdots + \prod_{i=1}^{n} x_i}$ 期 週刊東洋経済 新建築 A+U : architecture ... プレジデント/Presid… プレジデント/Presid-紀伊國屋WebStoreで詳細を見る 著者 間久保恭子著 出版者 インプレスジャパン/インプレスコミ ュニケーションズ (発売)

## ② ログイン

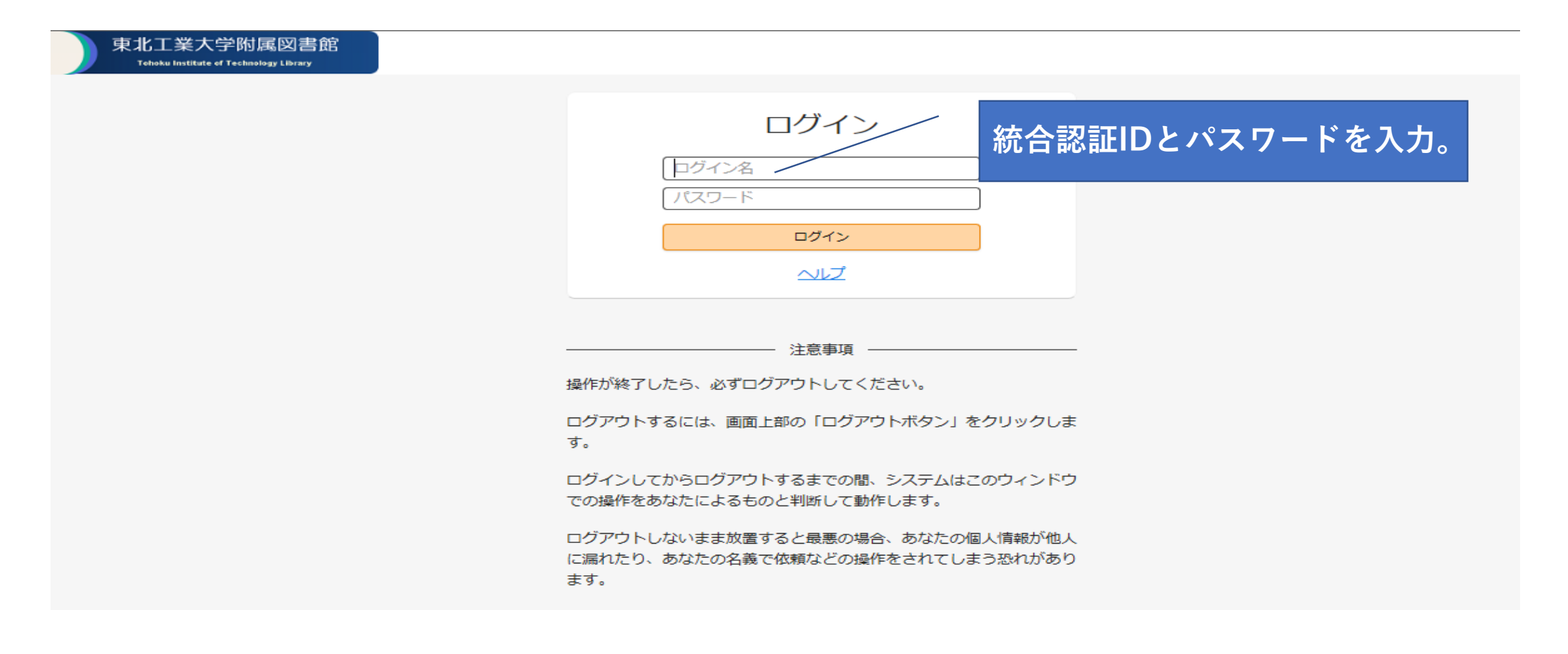

## ③ 本のリクエストを申し込み

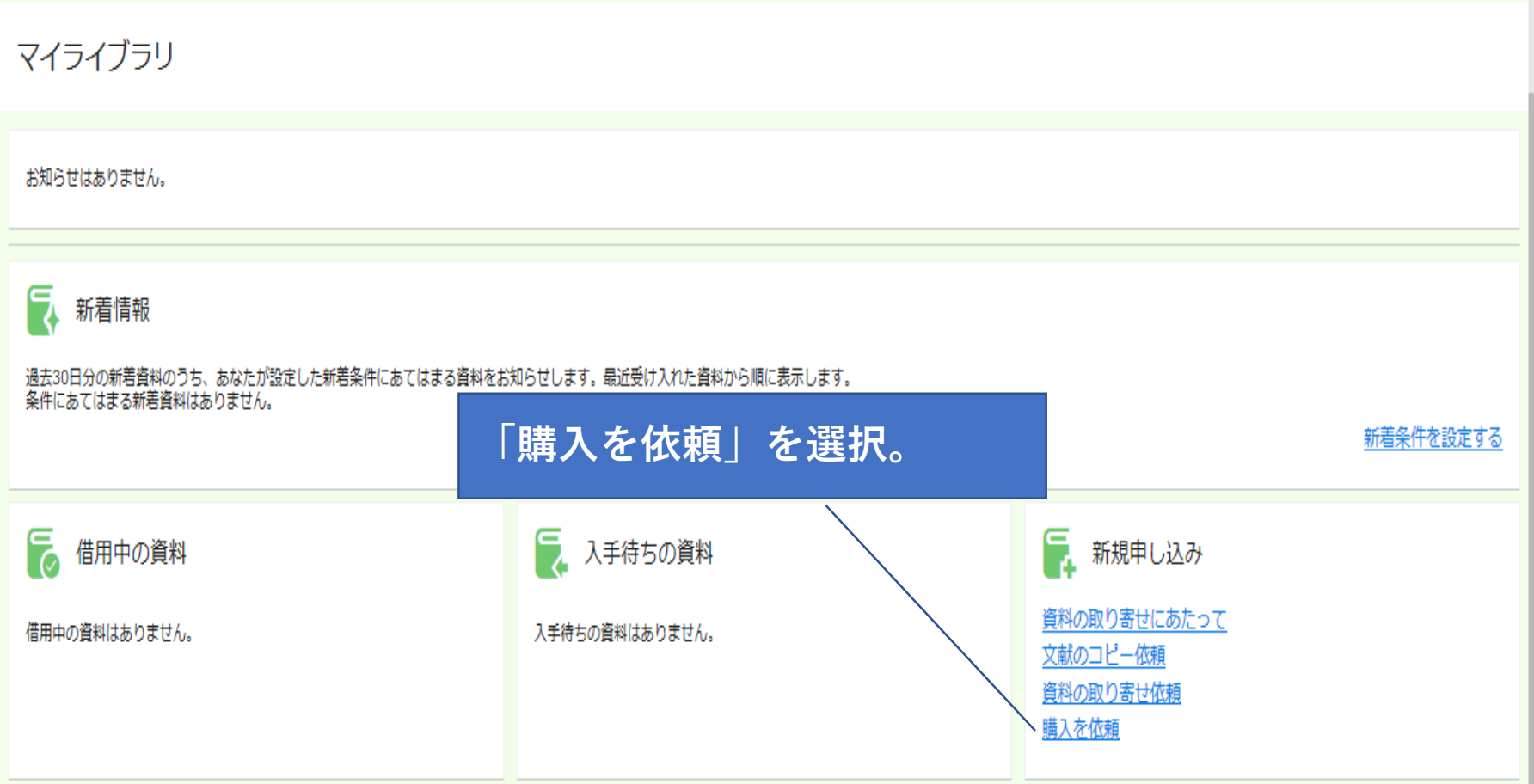

## 本のリクエストを申し込む

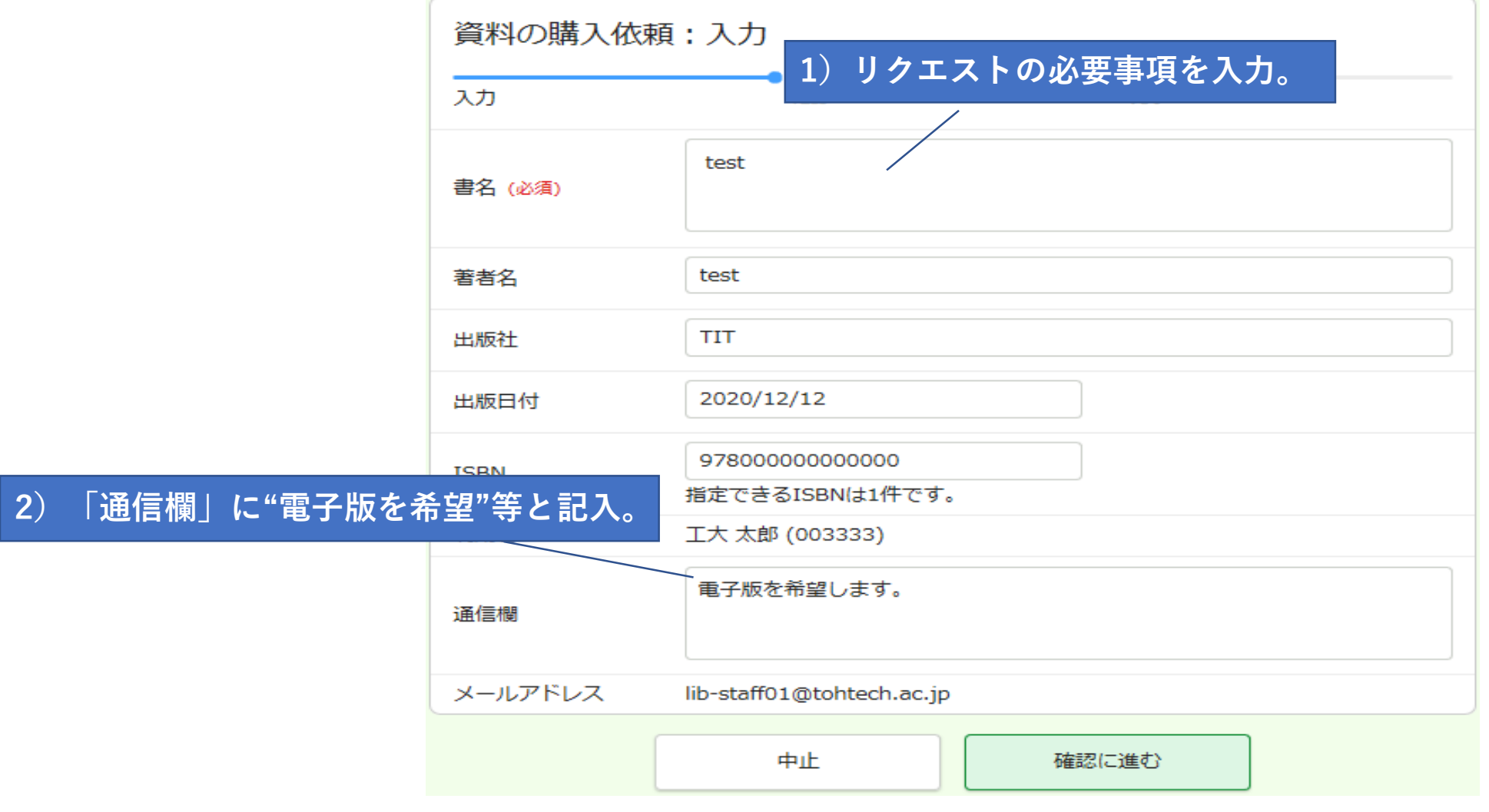